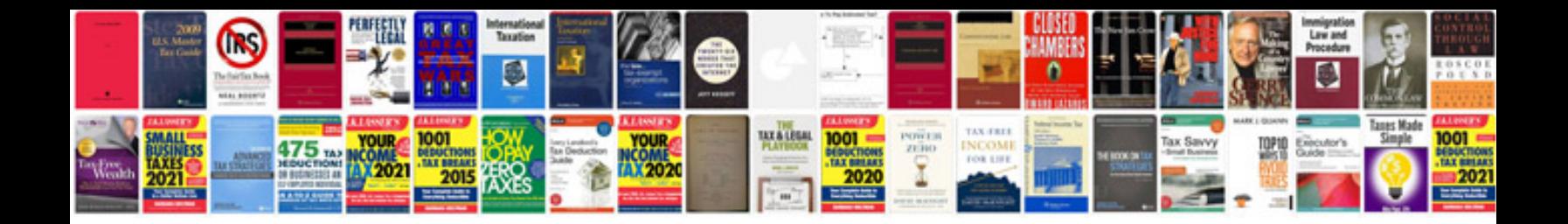

**Bass boost youtube**

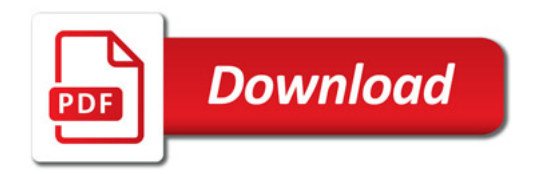

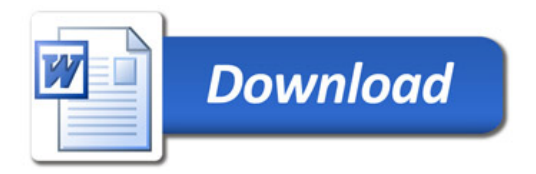